# **FORMATION OP@LE**

# Support de présentation Dépenses

Validation de la demande de paiement

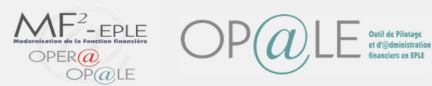

Validation de la demande de paiement

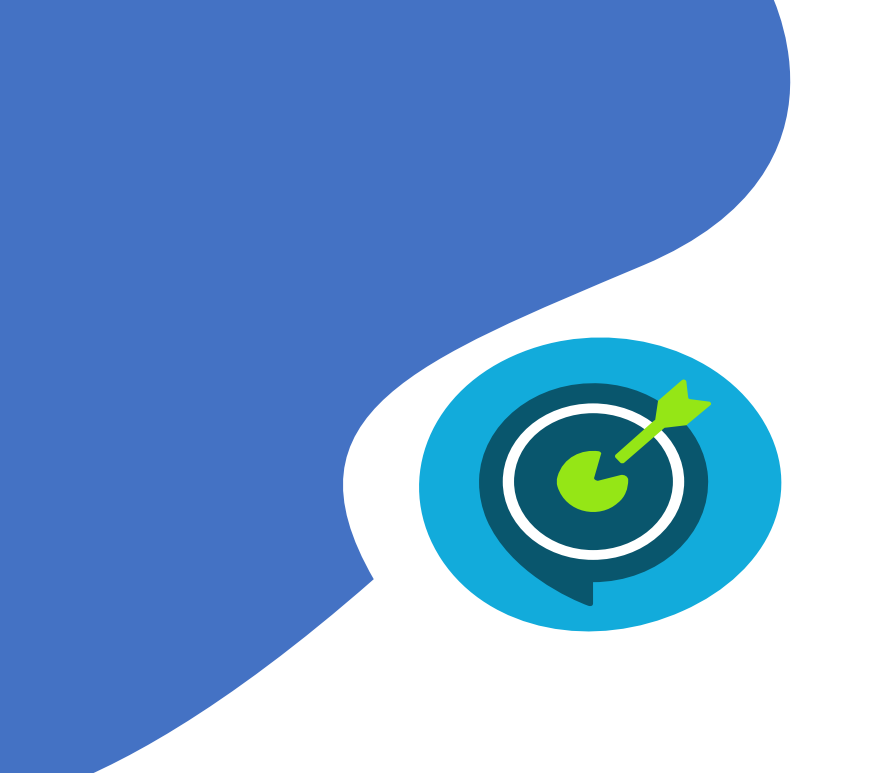

## Objectifs opérationnels

- $\checkmark$  Visualiser les demandes de paiement (DP) en attente de validation
- $\checkmark$  Contrôler plusieurs DP
- $\checkmark$  Valider ou rejeter une ou plusieurs DP

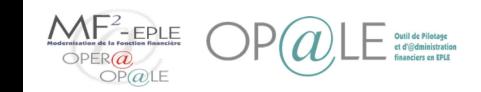

## Cartographie du périmètre Dépense Concepts clefs clefs

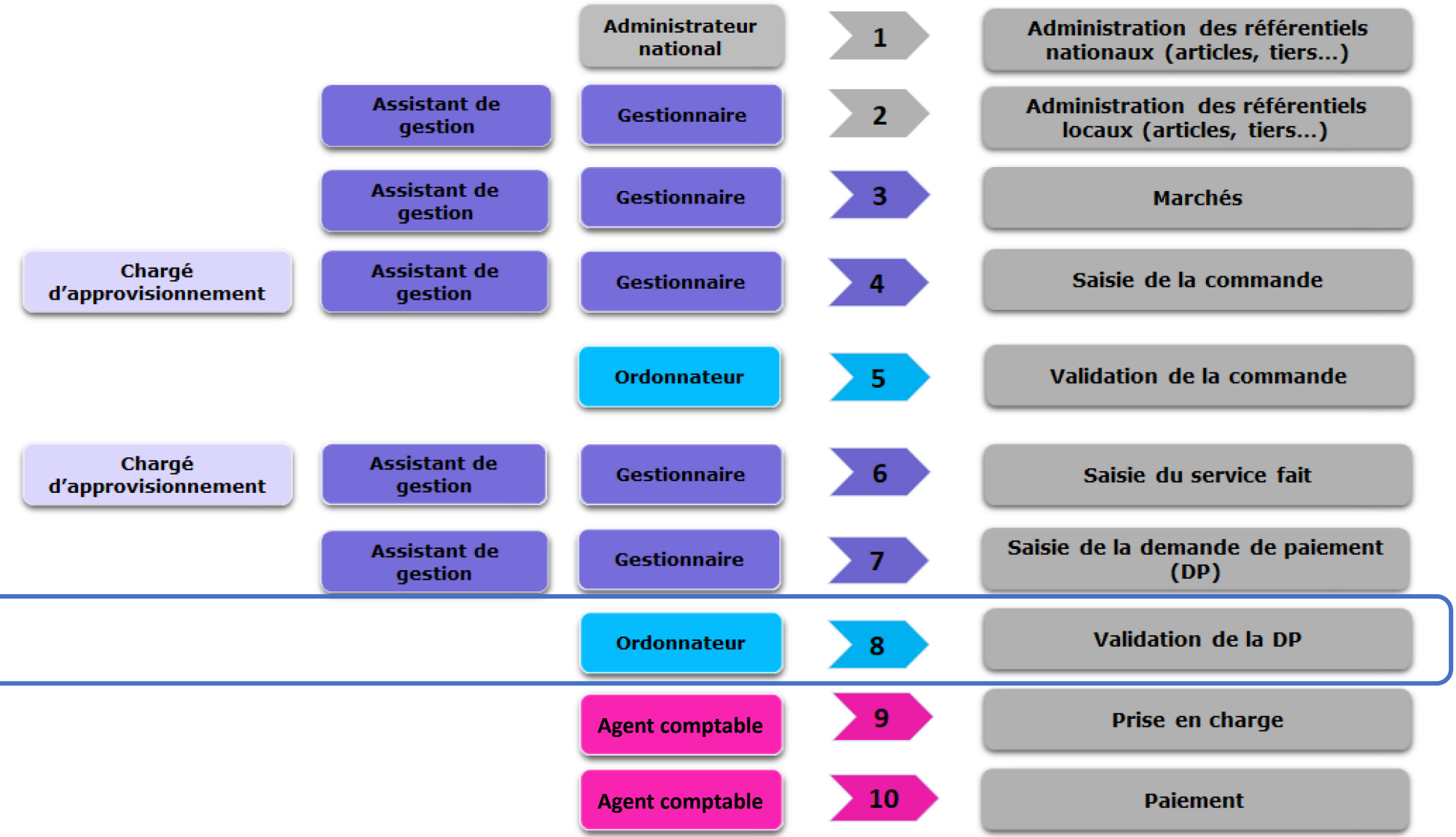

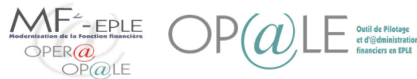

Process Ref Nat Ref loc  $\bigwedge_{\text{Mar}}$  Adm.

 $\begin{array}{c} \text{Num.} \\ \text{Mar} \end{array}$  EJ  $\begin{array}{c} \text{S} \text{F} \\ \text{S} \end{array}$   $\begin{array}{c} \text{DF} \\ \text{DP} \end{array}$  Paiement

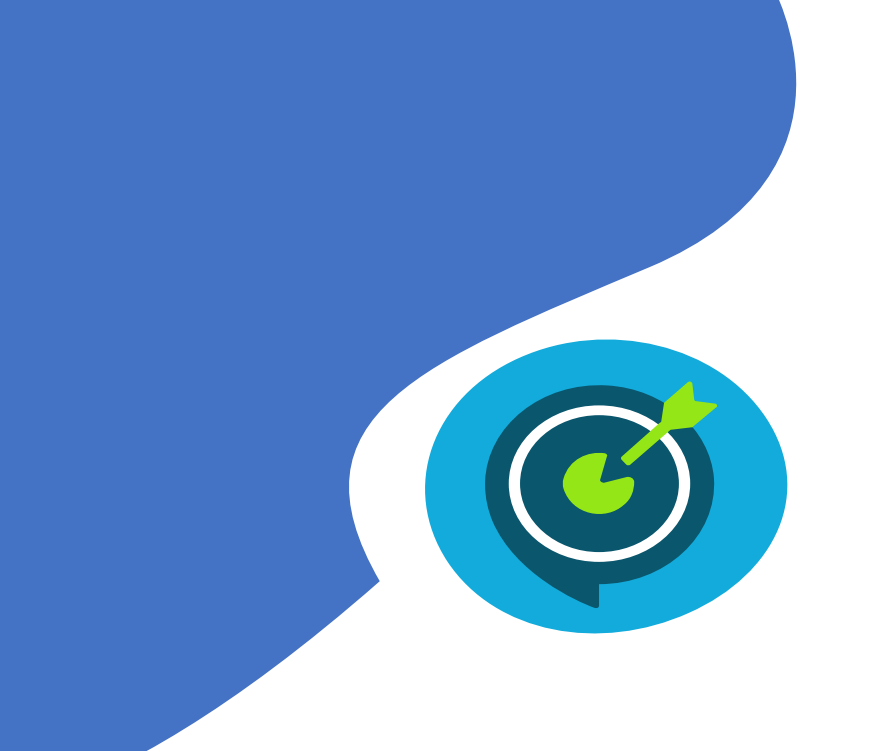

## Suivi des objectifs opérationnels

- $\checkmark$  Visualiser les demandes de paiement (DP) en attente de validation
- $\checkmark$  Contrôler plusieurs DP
- $\checkmark$  Valider ou rejeter une ou plusieurs DP

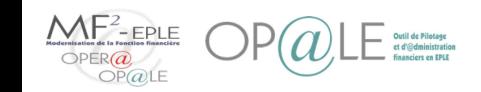

#### Mode opératoire and the second of the second of the second of the second of the second of the second of the second of the second of the second of the second of the second of the second of the second of the second of the se Visualiser les demandes de paiement en attente de validation

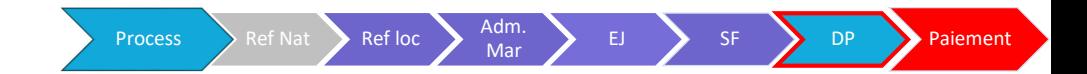

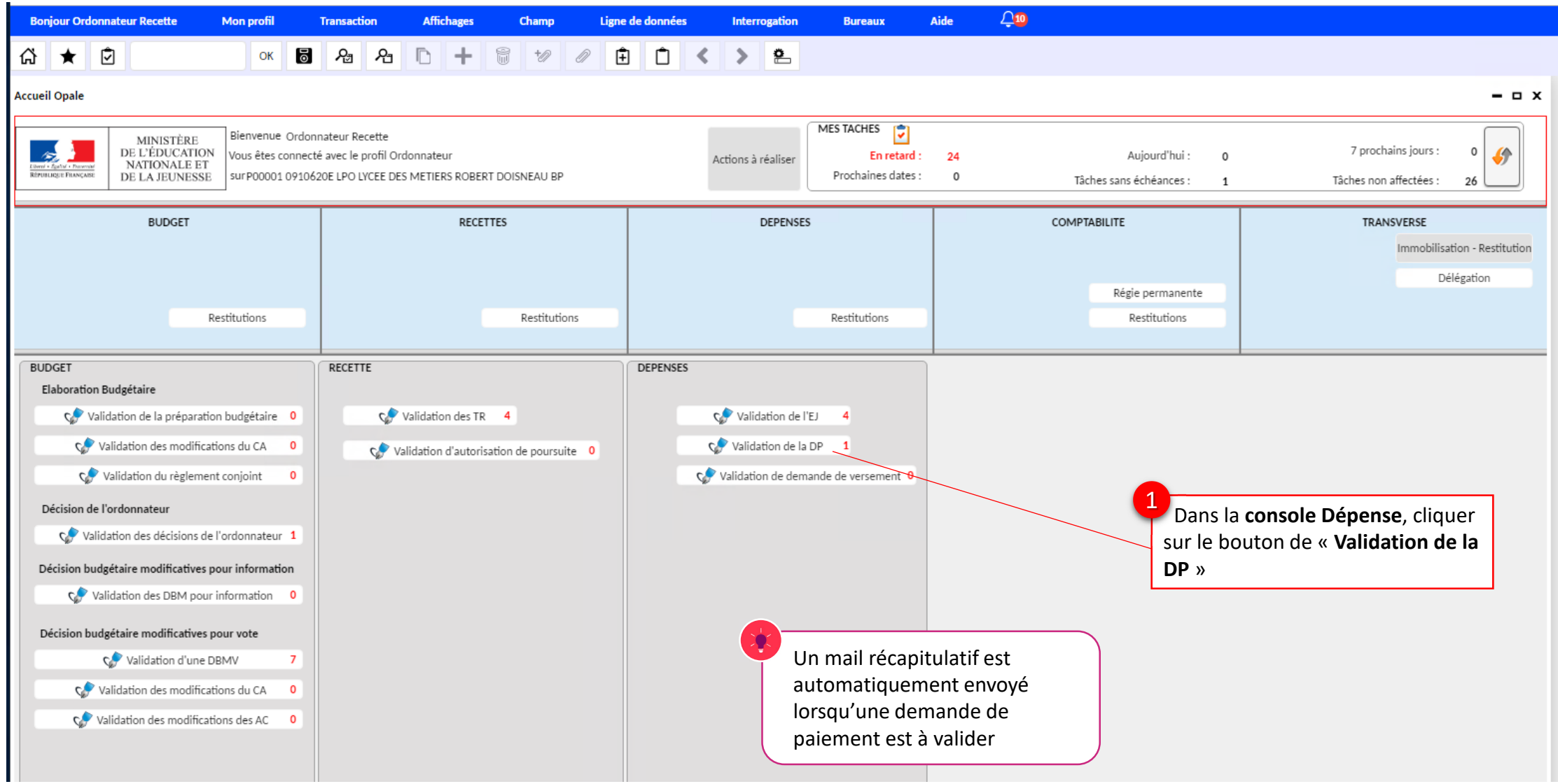

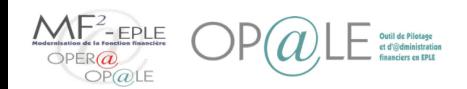

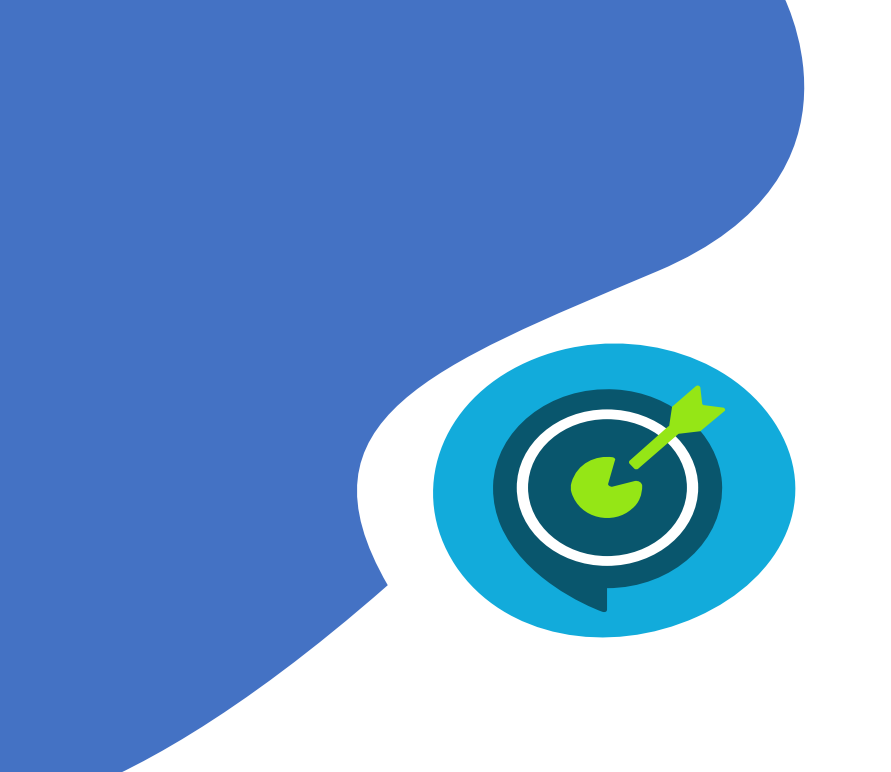

### Suivi des objectifs opérationnels

- $\checkmark$  Visualiser les demandes de paiement (DP) en attente de validation
- $\checkmark$  Contrôler plusieurs DP
- $\checkmark$  Valider ou rejeter une ou plusieurs DP

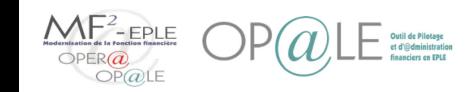

#### Mode opératoire Contrôler plusieurs demandes de paiement

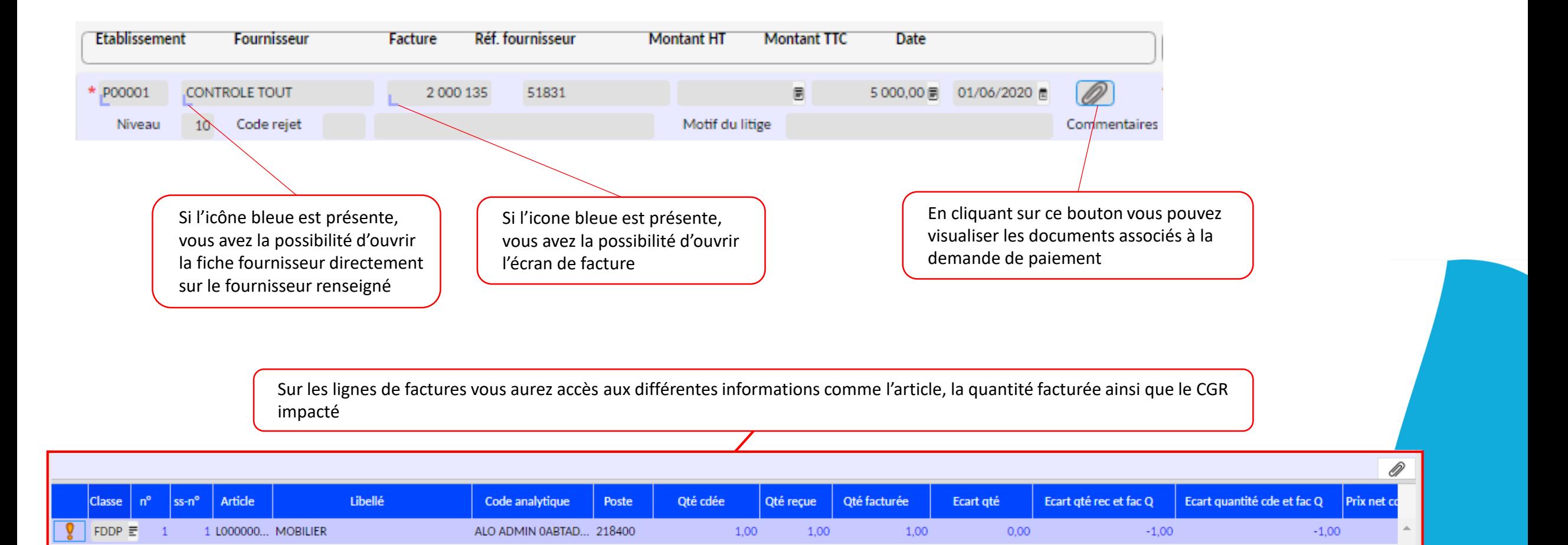

Process Ref Nat Ref loc  $\sum_{\text{Mar}}$ 

 $\begin{array}{c} \text{Num.} \\ \text{Mar} \end{array}$  EJ  $\begin{array}{c} \text{S} \text{F} \\ \text{S} \end{array}$   $\begin{array}{c} \text{DF} \\ \text{DF} \end{array}$  Paiement

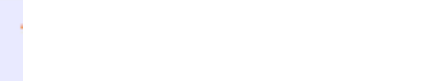

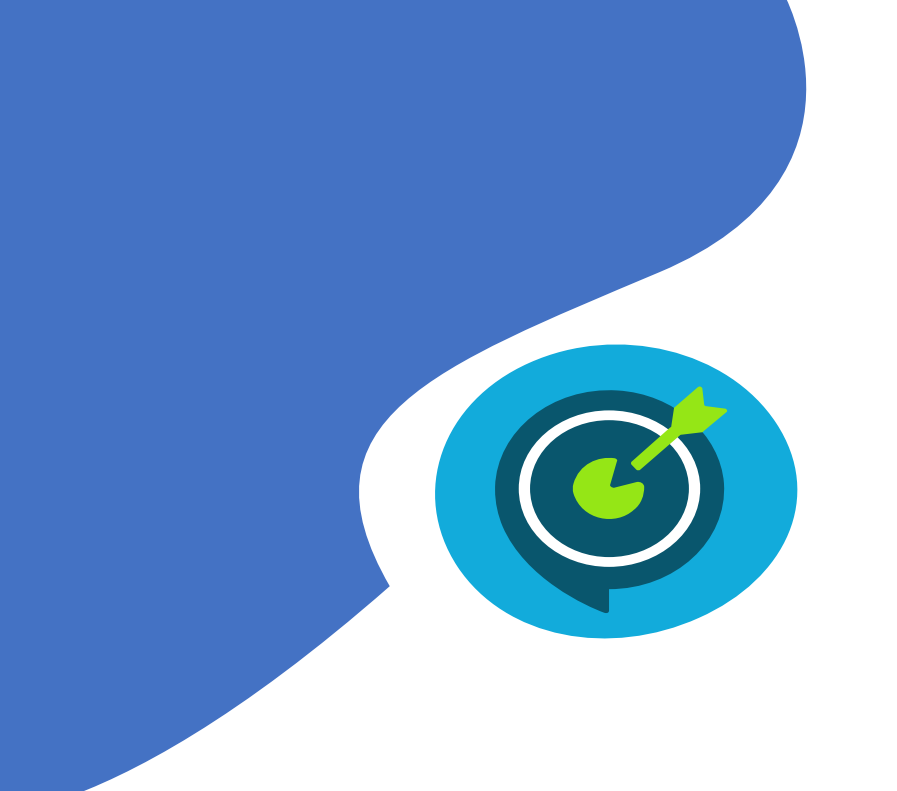

### Suivi des objectifs opérationnels

- $\checkmark$  Visualiser les demandes de paiement (DP) en attente de validation
- $\checkmark$  Contrôler plusieurs DP
	- Valider ou rejeter une ou plusieurs DP

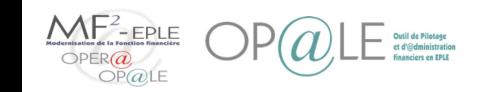

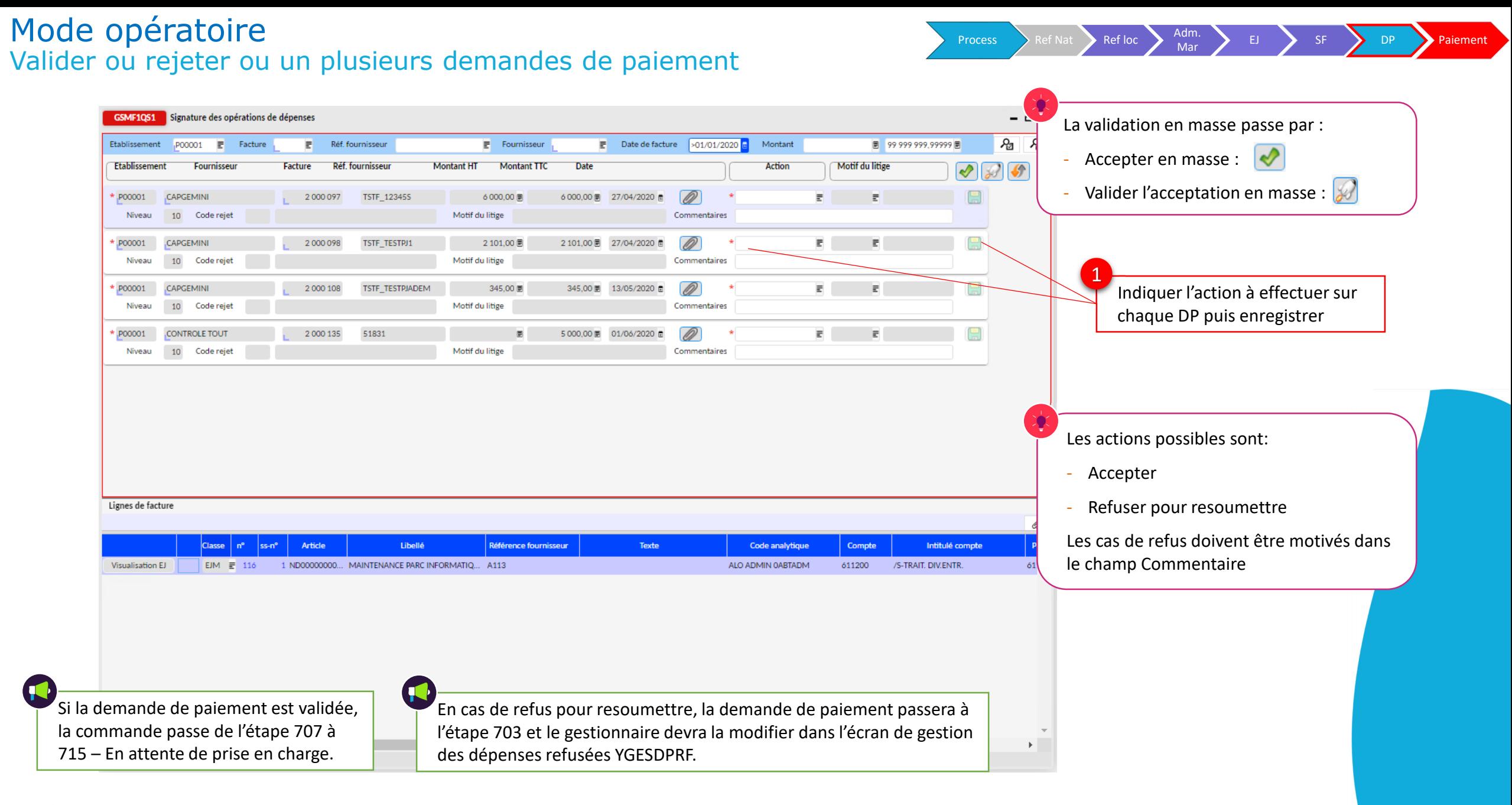

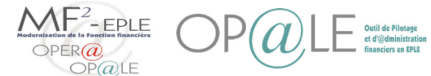